## **Gong - Errores #3339**

## **COPIAR GASTO**

2018-05-09 16:20 - Alberto Ramirez

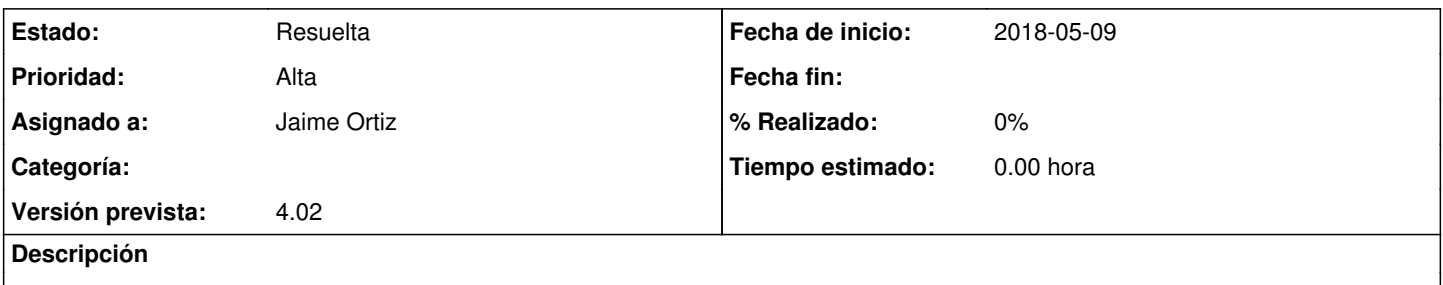

Dentro de Gestion Economica - Gasto, el boton de copiar gasto ya no funciona correctamente. No duplica el asiento, machaca el existente.

## **Histórico**

**#1 - 2018-05-10 11:52 - Jaime Ortiz**

- *Asignado a establecido a Jaime Ortiz*
- *Versión prevista establecido a 4.02*

Se comprueba que estamos hablando de la seccion de agentes. En proyecto parece que si funciona.

## **#2 - 2018-05-10 12:29 - Jaime Ortiz**

*- Estado cambiado Nueva por Resuelta*